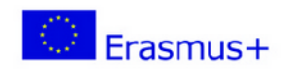

**ProSocial Values** 2017-1-IT02-KA201-036860

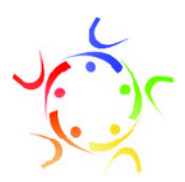

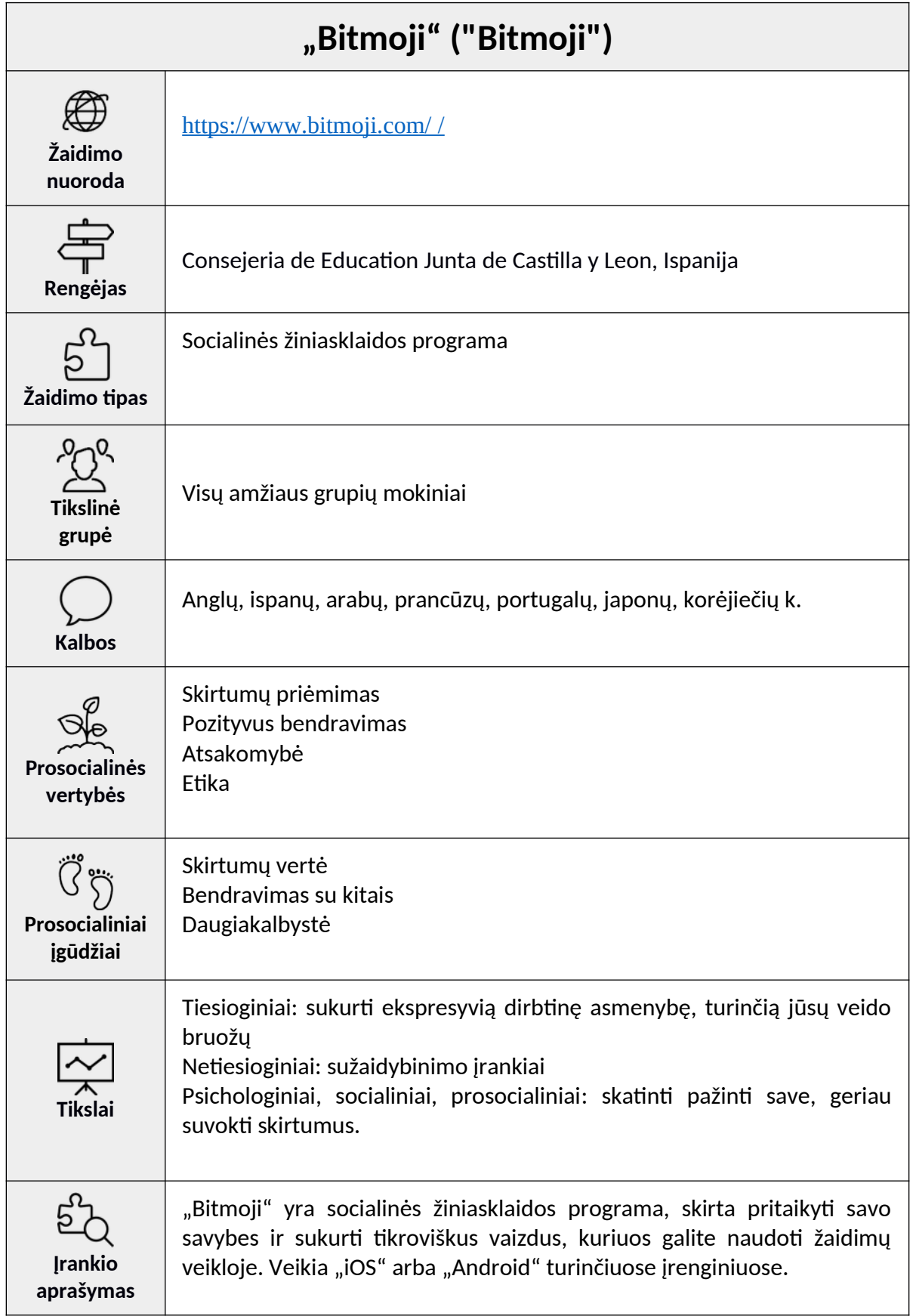

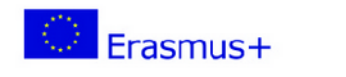

**ProSocial Values** 2017-1-IT02-KA201-036860

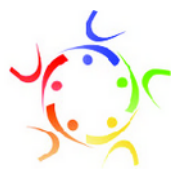

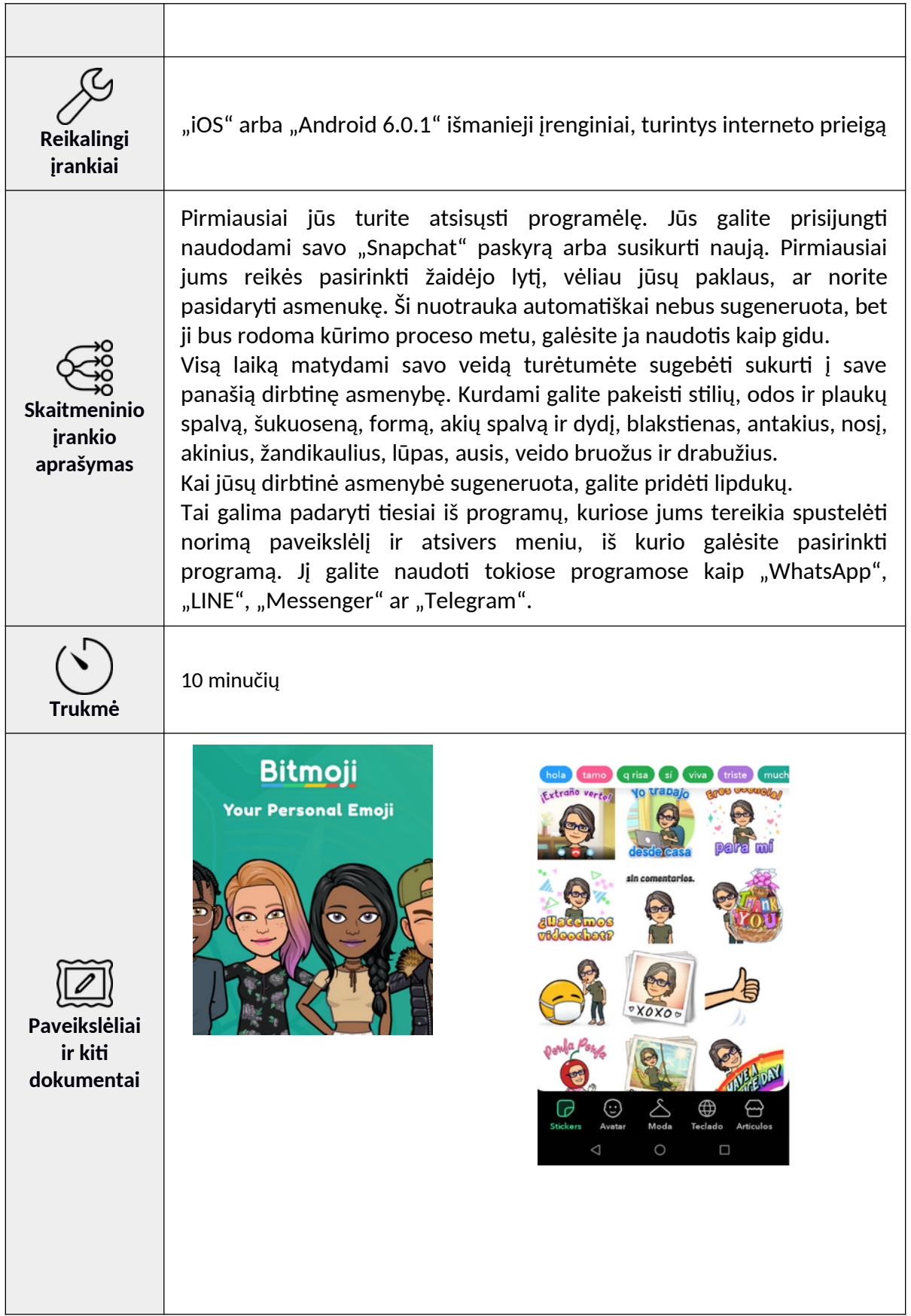

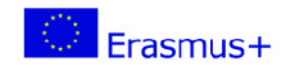

**ProSocial Values** 2017-1-IT02-KA201-036860

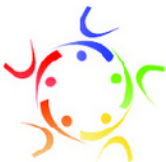

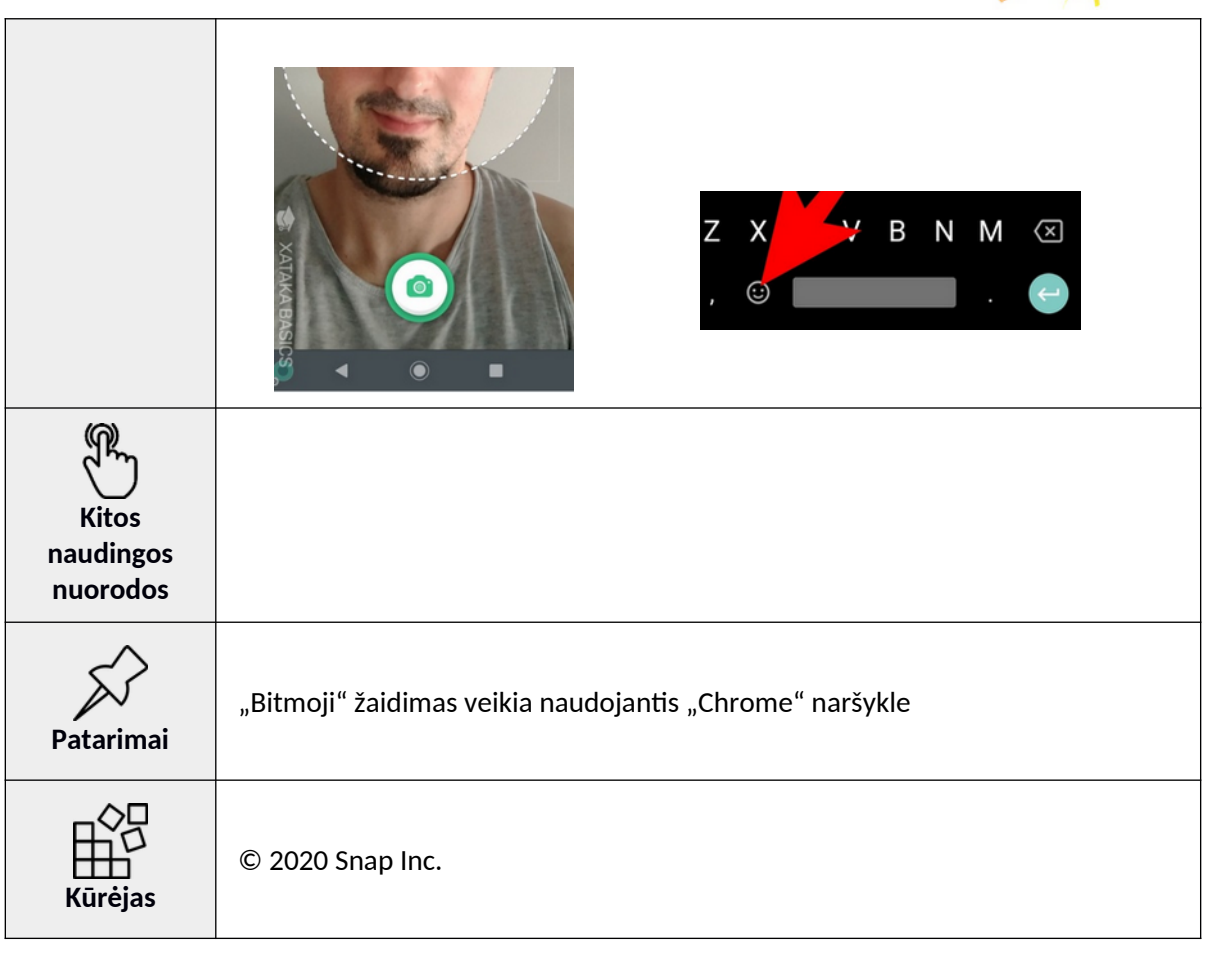

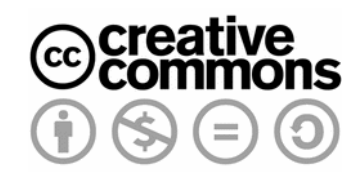